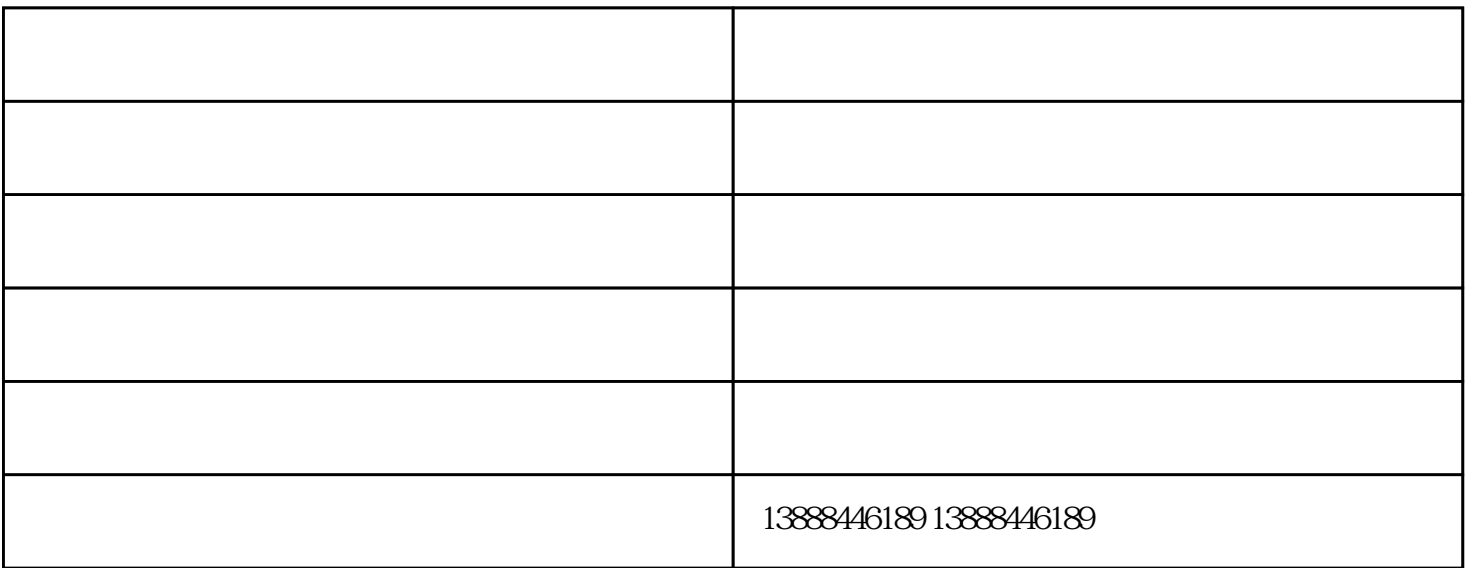

 $(1)$ 

## COD/BOD5>0.3

 $2 \t 50$ 3.计量泵流量的调节:

 $4\,$  1  $\frac{1}{2}$ 

 $5.$ 

 $6$  PH

 $15 - 25$   $5$ 

 $65-85$ 

文山乡镇污水处理-云南康之地水处理设备(推荐商家)由云南康之地水处理设备有限公司提供。"污水处 理设备,一体化污水处理设备,工业污水处理设备,医院污水"选择云南康之地水处理设备有限公司,公司